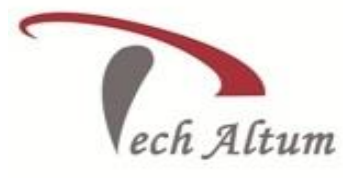

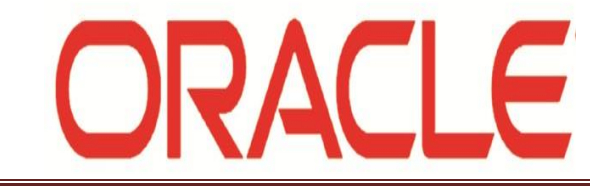

#### *Dear Student,*

*Based upon your enquiry we are pleased to send you the course curriculum for Oracle DBA 11g*

# *SQL (Structured Query Language)*

## **Software Installation (Environment Setup for Oracle on Window10)**

 $\triangleright$  Network Adopter (Microsoft Loopback)

 $\overline{\phantom{a}}$ 

- $\triangleright$  Oracle11g on Window10
- $\triangleright$  Java SDK
- $\triangleright$  SQL Developer

## **Database Concepts**

- > Database
- $\triangleright$  Schema
- $\triangleright$  Instance
- $\triangleright$  DBMS/RDBMS
- $\triangleright$  Transaction
- $\triangleright$  Table

## **Introduction of SQL**

- $\triangleright$  Sub-Language
- > DDL
- $>$  DML
- $\overline{DCL}$
- **TCL**
- > DOL

## **Data Definition Language (DDL)**

- $\triangleright$  CREATE a Table
- $\triangleright$  Alter a Table
- $\triangleright$  Rename a Table
- $\triangleright$  Drop a Table
- $\triangleright$  Truncate a Table

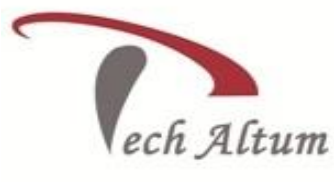

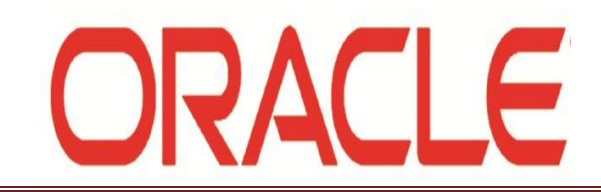

#### **Data Manipulation Language (DML)**

 $\overline{\phantom{a}}$ 

- $\triangleright$  INSERT data into a Table
- $\triangleright$  DELETE data from Table
- > UPDATE data from Table
- $\triangleright$  Difference between DELETE & TRUNCATE
- Difference between DELETE & DROP

## **Data Control Language (DCL)**

- $\triangleright$  Types of Privileges
	- o System Privileges
	- o Object Privileges
- GRANT Privileges
- $\triangleright$  REVOKE Privileges

## **Transaction Control Language (TCL)**

- $\triangleright$  COMMIT
- > ROLLBACK
- $\triangleright$  SAVEPOINT

## **Data Query Language (DQL):-**

#### **SELECT data from table**

- a) All columns with all rows
- b) All columns with selected rows
- c) Selected columns with all rows
- d) Selected columns with selected rows

## **Filtering Data**

- 1) WHERE Command
	- a) Comparison Operators  $(\ge, \ge, \le, \le, =)$
	- b) Logical Operators (AND, OR & NOT)
	- c) Special Operator (BETWEEN,IN,LIKE,ANY,ALL,EXISTS)
	- d) Working with NULL values (IS NULL & IS NOT NULL)
	- e) Arithmetic operators  $(+,-,*,')$

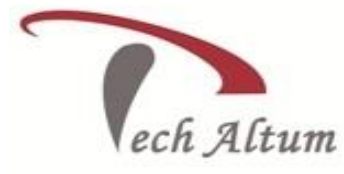

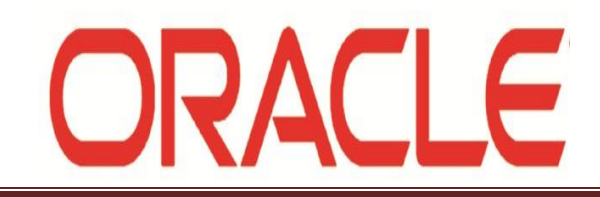

2) sorting data ORDER BY clause

 $\overline{\phantom{a}}$ 

- 3) Distinct Clause
- 4) NULL values treatment with Sorting Data

#### **SET Operators**

- UNION
- > UNION ALL
- > INTERSECT
- $\triangleright$  MINUS

#### **Group the data**

- Aggregate/Summary Functions (MIN,MAX,AVG,COUNT)
- Since GROUP BY clause
- $\triangleright$  GROUP BY with multiple columns
- Sectional GROUP BY with HAVING clause
- $\triangleright$  GROUP By with ROLLUP & CUBE Function

## **JOINS**

- $\triangleright$  Cross Join
- $\triangleright$  Inner Join
- $\triangleright$  Natural Join
- $\triangleright$  Outer Join
	- a) Left Outer Join
	- b) Right Outer Join
	- c) Full Outer Join
- > Other Types :-
	- 1) Equi Join
	- 2) Non-Equi JOIN
	- 3) Self Join

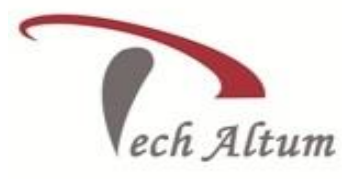

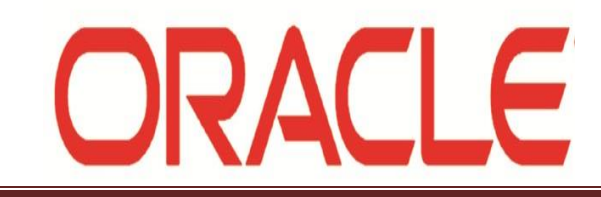

#### **Functions**

- > NUMBER functions (SQRT,POWER,TRUNC,ROUND,MOD,CEIL,FLOOR,GREATEST,LEAST  $\lambda$
- $\triangleright$  STRING functions (UPPER,LOWER,INITCAP,LENGTH,SUBSTR,INSTR,LPAD,RPAD, LTRIM,RTRIM,TRIM,REPLACE,TRANSLATE,CONCAT,REVERSE)
- $\triangleright$  DATE functions (SYSDATE,LAST\_DAY,NEXT\_DAY,ADD\_MONTHS,MONTHS\_BETWE EN,TRUNC,ROUND)
- > Conversion functions (TO\_CHAR,TO\_DATE,TO\_NUMBER)
- Special Function (CASE, DECODE ,TIMESTAMP\_TO\_SCN,SCN\_TO\_TIMESTAMP)
- Functions for NULL values (NVL,NVL2,NULLIF,COALESCE)

## **Analytical Function**

- Ranking Function (ROW\_NUMBER,RANK,DENSE\_RANK)
- Aggregate Function (MAX,MIN,AVG,COUNT)
- $\triangleright$  Row Comparison Function (LAG,LEAD)

 $\overline{\phantom{a}}$ 

- $\triangleright$  Order by Clause
- $\triangleright$  Partition by Clause
- $\triangleright$  Windowing Clause

## **Alternative Name (ALIAS name)**

- $\triangleright$  Column Alias
- Table Alias

## **PSEUDO Columns**

- > ROWNUM
- > ROWID
- $\triangleright$  CURRVAL
- $\triangleright$  NEXTVAL
- $\triangleright$  LEVEL

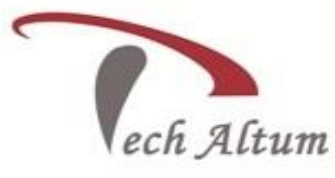

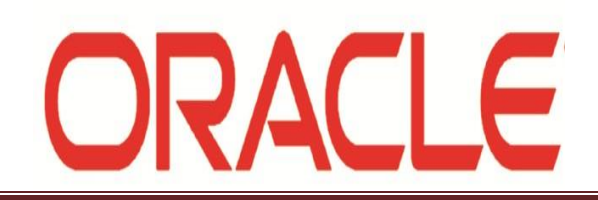

#### **Constraints**

- $\triangleright$  Introduction of constraints
- $\triangleright$  Type of constraints
	- a) Primary Key
	- b) Unique Key
	- c) Not Null
	- d) Check Constraint
	- e) Foreign Key
- $\triangleright$  Difference between Primary Key & Unique Key

 $\overline{\phantom{a}}$ 

- $\triangleright$  Difference between Primary Key & Foreign Key
- $\triangleright$  Column level & Table level Constraints
- $\triangleright$  Composite Constraints
- > Implementation of Constraint
	- a) by CREATE TABLE command
	- b) by ALTER TABLE command
- $\triangleright$  Enable/Disable Constraints

## **VIEWS**

- $\triangleright$  Purpose of View
- $\triangleright$  Modify an existing view
- $\triangleright$  CREATE a View
- Types of View (Read Only, Updateable, Complex, Force)
- $\triangleright$  DML operation through View

## **SEQUENCE (Number series Generator)**

- CREATE a Sequence
- $\triangleright$  ALTER a Sequence
- $\triangleright$  DROP a Sequence
- $\triangleright$  SELECT value from Sequence (currval & nextval PSEUDO Columns)

#### **SYNONYMS (Alternative Name of Database Object)**

- $\triangleright$  TYPE of SYNONYMS
- $\triangleright$  CREATE a SYNONYMS (PUBLIC & PRIVATE)
- $\triangleright$  DROP a SYNONYMS

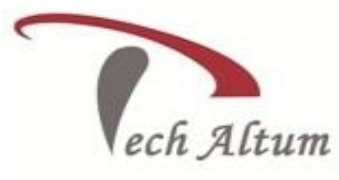

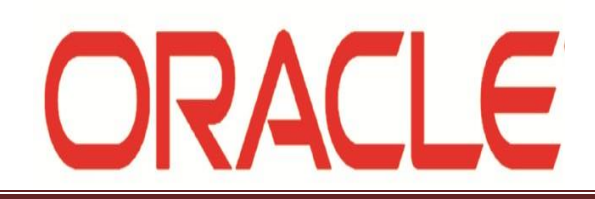

#### **SUB Query**

- > Introduction of SUB Ouery
- $\triangleright$  Sub queries on multiple columns
	- a) Pairwise Comparison
	- b) Non-Pairwise Comparison
- $\triangleright$  Sub query in FROM clause (Inline View)

 $\overline{\phantom{a}}$ 

- $\triangleright$  Sub query in WITH clause
- $\triangleright$  Scalar Sub queries
- Correlated SUB Query

## **Index**

- $\triangleright$  Introduction of Index
- $\triangleright$  Type of Index (B-TREE & BITMAP)
- $\triangleright$  CREATE INDEX
- $\triangleright$  DROP INDEX
- RENAME INDEX
- $\triangleright$  Unique Index
- $\triangleright$  Function Based Index
- Local Partitioned Index
- $\triangleright$  Global Partitioned Index

## **SQL\*LOADER**

#### **Query building Process**

- $\triangleright$  Gather the Business Requirement
- $\triangleright$  Select all the columns needed
- $\triangleright$  add the necessary Filters
- $\triangleright$  perform the Grouping
- $\triangleright$  perform Filtering at Group level
- $\triangleright$  Sort the data

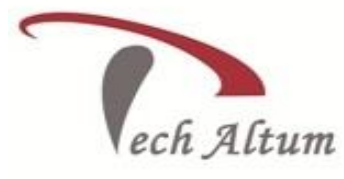

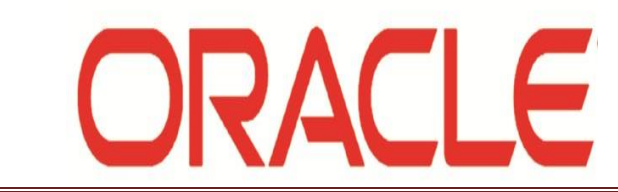

# **Oracle Database 11***g***: Administration**

## **ORACLE Architecture**

## **System Global Area (Memory Architecture)**

**Shared Pool**

 $\overline{\phantom{a}}$ 

- Data Dictionary Cache
- Library Cache
- Result Cache
- User Global Area
- **Large Pool**
- **Java Pool**
- **DB Buffer Cache**
- **Log Buffer Cache**
- **Stream Pool**
- **Background processed (SMON,PMON,MMON,DBWR,LGWR,CKPT,ARCH)**

## **File Architecture**

- **Parameter File (Pfile & Spfile)**
- **Control File**
- **Redo Log File**
- **Data File**
- **Archive File**
- **Password File**

# **Installation on Linux**

- > Through GUI
- $\triangleright$  Software through GUI and DBCA for DB Creation
- $\triangleright$  Software through GUI and Create Database for DB Creation

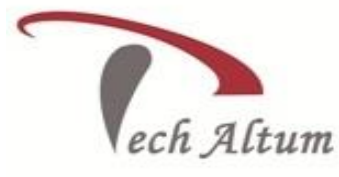

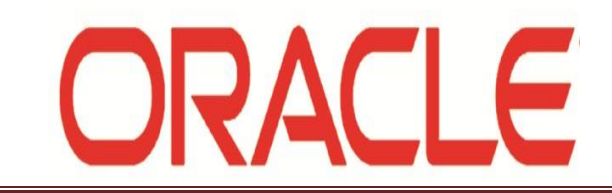

 $\triangleright$  Silent Installation (Through Response File)

 $\overline{\phantom{a}}$ 

# **Startup & Shutdown Database**

- $\triangleright$  Startup nomount
- $\triangleright$  Startup mount
- $\triangleright$  Startup open/startup
- $\triangleright$  Shutdown immediate
- $\triangleright$  Shutdown abort
- $\triangleright$  Shutdown transactional

## **Database Stages & their uses and change one stage to another**

- $\triangleright$  Nomount
- > Mount
- $\triangleright$  Open

## **Listener Command**

lsnrctl start/stop/status

# **Enable & Disable Archivelog Mode**

# **Enable & Disable Flashback Mode**

# **Tablespace Management (Create,Alter,drop)**

- a) Temporary Tablespace
- b) Undo Tablespace
- c) Permanent Tablespace

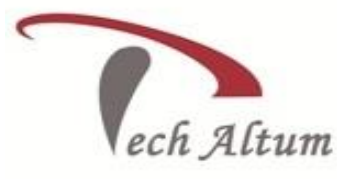

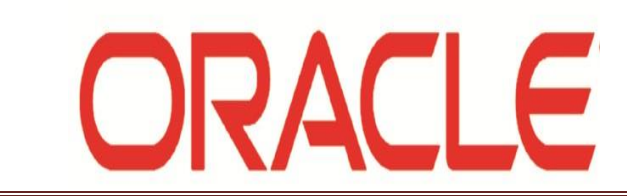

# **User/Role/Profile Management(Create,Alter,drop)**

# **Backup & Recovery**

- **a) Imp/Exp**
- **b) Datapump (Impdp/Expdp)**
- **c) RMAN**
	- **1)** RMAN catalog creation and database registration on catalog
	- 2) RMAN commands
	- 3) RMAN Scripts and their execution & scheduling (cronjob)

## **Cloning/Refresh of Database**

 $\overline{\phantom{a}}$ 

- a) With RMAN
- b) Without RMAN

## **Flashback**

- a) Flashback Query
- b) Flashback Version Query
- c) Flashback Transaction Query
- d) Flashback table
- e) Flashback Database
- f) Flashback Query Functions

## **Patching**

Types of Patch Opatch Utility

# **Auditing**

# **Performance Tunning**

- a) AWR report
- b) ASH report
- c) Explain Plan with SQL Trace
- d) Tkprof Utility
- e) Hints

*501, Om Complex, 5th Floor,Naya Bans, Sec-15,Noida-201301 (U.P.) Tel: +91(0)-0120-4280181, 9911640097 Email: [info@techaltum.com](mailto:info@techaltum.com) Website:-www.techaltum.com* Page 9

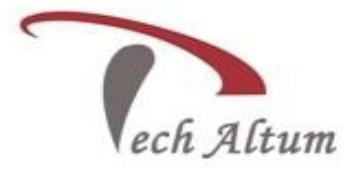

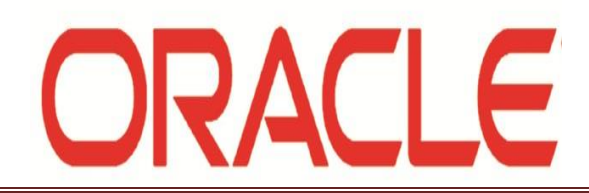

f) Analyze table/index/schema

 $\overline{\phantom{a}}$ 

**g)** SQL Tunning Advisor

## **Index Management**

# **Partition Management**

Types of Partitions Create Partition Table Partition Table Operation (ADD, DROP, MERGE, TRUNCATE, SPLIT, EXCHANGE, MOVE)

## **ASM (Automatic Storage Management) setup with grid**

# **Datagaurd Setup**

## **Database Upgrade**

a) By DBUA

b) Without DBUA

# **Data Dictionaries**

 **Dynamic Performance Views V\$SQL,V\$SESSION,V\$LOCK,V\$SYSSTAT,V\$DATABASE,V\$DATAFILE**

## **Linux Basics**

- Grep
- Find
- $\triangleright$  Awk
- $\triangleright$  Sed
- $\triangleright$  Regular expression

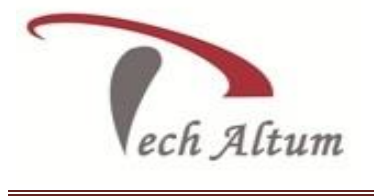

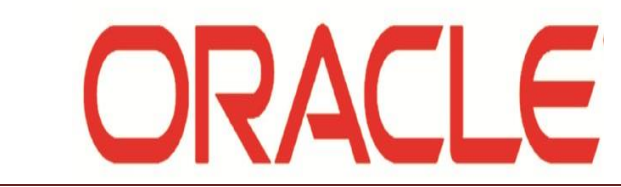

# **Trainer Profile (Mr. Ratnesh Gupta)**

#### **(Oracle Database Administration**, **Working in MNC)**

- **10+ Years total Experience** as an **Oracle DBA**.
- Having Good Experience in **Oracle DBA**, **Oracle SQL**,**PL/SQL** ,**OCA** and **OCP**.
- Involved in Corporate Training from last 6 Years

# **Duration: - 4 Months**